## Package 'HCmodelSets'

April 20, 2020

<span id="page-0-0"></span>Type Package

Title Regression with a Large Number of Potential Explanatory Variables

Version 1.1.1

Author H. H. Hoeltgebaum

Maintainer H. H. Hoeltgebaum <hh3015@ic.ac.uk>

BugReports <https://github.com/hhhelfer/HCmodelSets/issues>

Description Software for performing the reduction, exploratory and model selection phases of the procedure proposed by Cox, D.R. and Bat-

tey, H.S. (2017) <doi:10.1073/pnas.1703764114> for sparse regression when the number of potential explanatory variables far exceeds the sample size. The software supports linear regression, likelihood-based fitting of generalized linear regression models and the proportional hazards model fitted by partial likelihood.

License GPL-2 | GPL-3

Encoding UTF-8

LazyData true

**Depends**  $R$  ( $>= 3.5.0$ ), mvtnorm, ggplot2, survival,

RoxygenNote 7.1.0

NeedsCompilation no

Suggests R.rsp

VignetteBuilder R.rsp

Repository CRAN

Date/Publication 2020-04-20 16:10:02 UTC

### R topics documented:

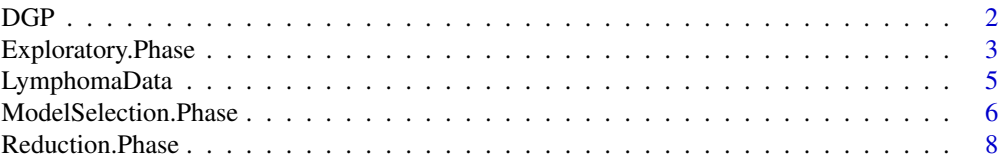

#### <span id="page-1-0"></span> $\blacksquare$

#### Description

This function generates realizations of random variables as described in the simple example of Battey, H. S. & Cox, D. R. (2018).

#### Usage

```
DGP(s,a,sigStrength,rho,n,noise=NULL,var,d,intercept,type.response="N",DGP.seed=NULL,
    scale=NULL,shape=NULL,rate=NULL)
```
#### Arguments

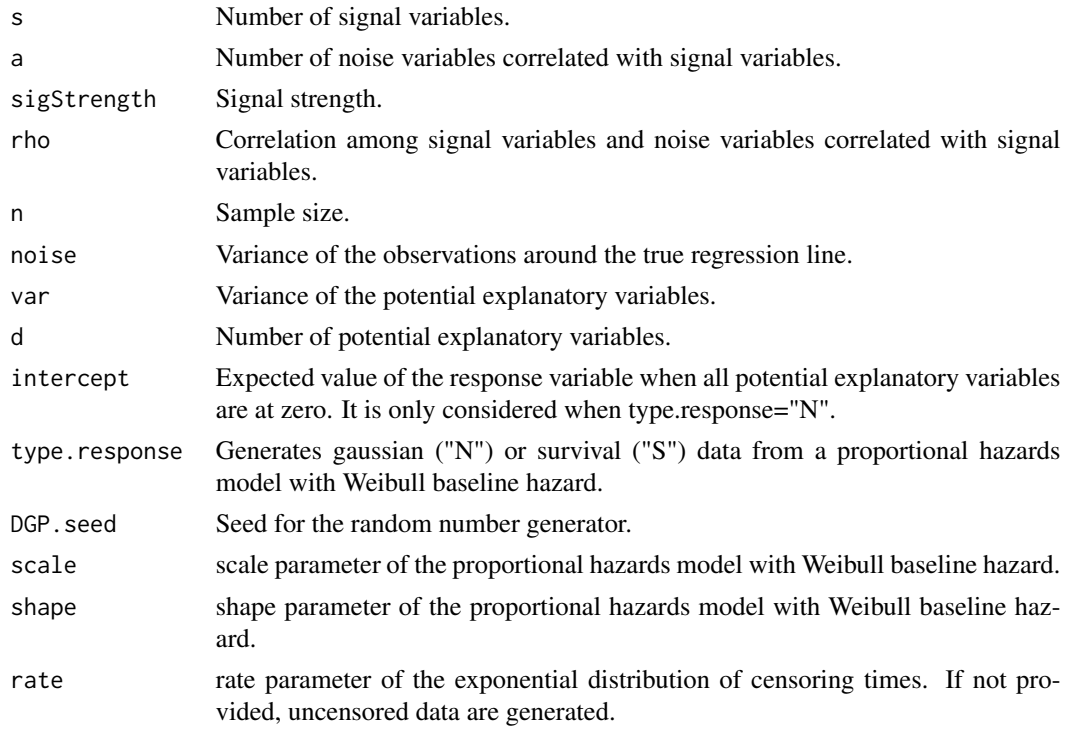

#### Value

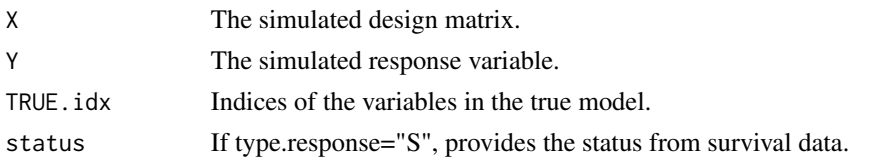

#### <span id="page-2-0"></span>Exploratory.Phase 3

#### Acknowledgement

The work was supported by the UK Engineering and Physical Sciences Research Council under grant number EP/P002757/1.

#### Author(s)

Hoeltgebaum, H. H.

#### References

Cox, D. R. and Battey, H. S. (2017). Large numbers of explanatory variables, a semi-descriptive analysis. *Proceedings of the National Academy of Sciences*, 114(32), 8592-8595.

Battey, H. S. and Cox, D. R. (2018). Large numbers of explanatory variables: a probabilistic assessment. *Proceedings of the Royal Society of London, A.*, 474(2215), 20170631.

Hoeltgebaum, H., & Battey, H. S. (2019). HCmodelSets: An R Package for Specifying Sets of Well-fitting Models in High Dimensions. *The R Journal*, 11(2), 370-379.

#### Examples

```
## Generates DGP
## Generates a random DGP
\text{dgp} = \text{DGP}(\text{s=5}, \text{a=3}, \text{sigStrength=1}, \text{rho=0.9}, \text{n=100}, \text{intercept=5}, \text{noise=1},var=1, d=1000, DGP.seed = 2018)
```
<span id="page-2-1"></span>Exploratory.Phase *Perform the Exploratory phase on the hypercube dimension reduction proposed by Cox, D. R. & Battey, H. S. (2017)*

#### Description

This function performs the exploratory phase on the variables retained through the reduction phase, returning any significant squared and interaction terms.

#### Usage

Exploratory.Phase(X, Y, list.reduction, family=gaussian, signif=0.01, silent=TRUE, Cox.Hazard = FALSE)

#### <span id="page-3-0"></span>Arguments

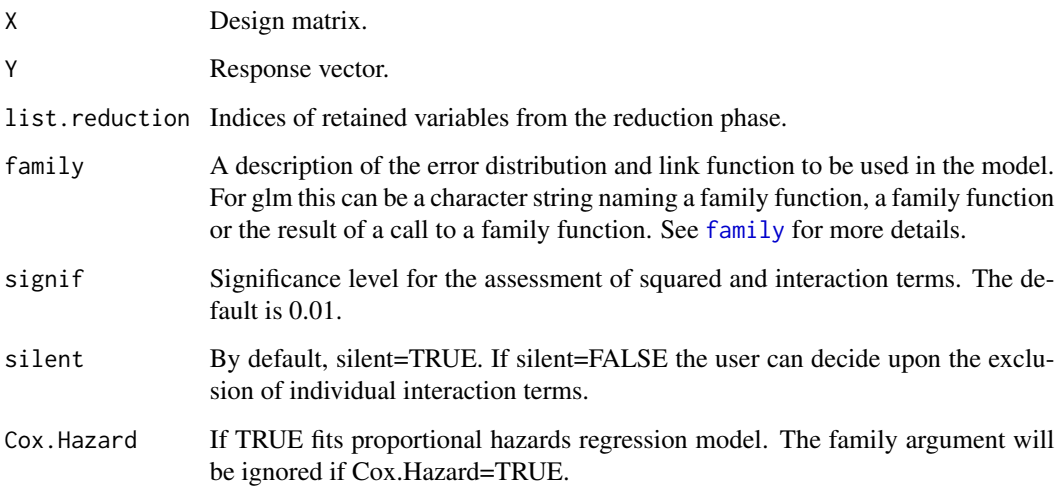

#### Value

mat.select.SQ Indices of variables with significant squared terms. mat.select.INTER Indices of the pairs of variables with significant interaction terms.

#### Acknowledgement

The work was supported by the UK Engineering and Physical Sciences Research Council under grant number EP/P002757/1.

#### Author(s)

Hoeltgebaum, H. H.

#### References

Cox, D. R., and Battey, H. S. (2017). Large numbers of explanatory variables, a semi-descriptive analysis. *Proceedings of the National Academy of Sciences*, 114(32), 8592-8595.

Battey, H. S. and Cox, D. R. (2018). Large numbers of explanatory variables: a probabilistic assessment. *Proceedings of the Royal Society of London, A.*, 474(2215), 20170631.

Hoeltgebaum, H., & Battey, H. S. (2019). HCmodelSets: An R Package for Specifying Sets of Well-fitting Models in High Dimensions. *The R Journal*, 11(2), 370-379.

#### See Also

[Reduction.Phase](#page-7-1)

#### <span id="page-4-0"></span>LymphomaData 5

#### Examples

```
## Generates a random DGP
dgp = DGP(s=5, a=3, sigStrength=1, rho=0.9, n=100, intercept=5, noise=1,
         var=1, d=1000, DGP.seed = 2018)
#Reduction Phase using only the first 70 observations
outcome.Reduction.Phase = Reduction.Phase(X=dgp$X[1:70,],Y=dgp$Y[1:70],
                                           family=gaussian, seed.HC = 1012)
# Exploratory Phase using only the first 70 observations, choosing the variables which
# were selected at least two times in the third dimension reduction
idxs = outcome.Reduction.Phase$List.Selection$'Hypercube with dim 2'$numSelected1
outcome.Exploratory.Phase = Exploratory.Phase(X=dgp$X[1:70,],Y=dgp$Y[1:70],
                                               list.reduction = idxs,
                                               family=gaussian, signif=0.01)
```
LymphomaData *Lymphoma patients data set.*

#### **Description**

Data set of lymphoma patients used in the study of Alizadeh et al. (2000) and also Simon et al. (2011).

#### Usage

data(LymphomaData)

#### Format

patient.data A list with survival times, staus and covariates from patients.

#### Value

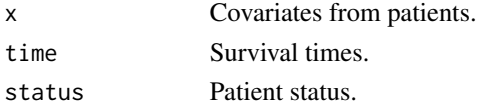

#### References

Alizadeh, A. A., et al. (2000). Distinct types of diffuse large B-cell lymphoma identified by gene expression profiling. Nature, 403(6769), p.503.

Simon, N., Friedman, J., Hastie, T., & Tibshirani, R. (2011). Regularization paths for Cox's proportional hazards model via coordinate descent. Journal of statistical software, 39(5), 1.

#### Examples

```
data(LymphomaData)
x <- t(patient.data$x)
y <- patient.data$time
```
ModelSelection.Phase *Construct sets of well-fitting models as proposed by Cox, D. R. & Battey, H. S. (2017)*

#### Description

This function tests low dimensional subsests of the set of retained variables from the reduction phase and any squared or interaction terms suggested at the exploratory phase. Lists of well-fitting models of each dimension are returned.

#### Usage

```
ModelSelection.Phase(X,Y, list.reduction, family=gaussian,
                      signif=0.01, sq.terms=NULL, in.terms=NULL,
                      modelSize=NULL, Cox.Hazard = FALSE)
```
#### Arguments

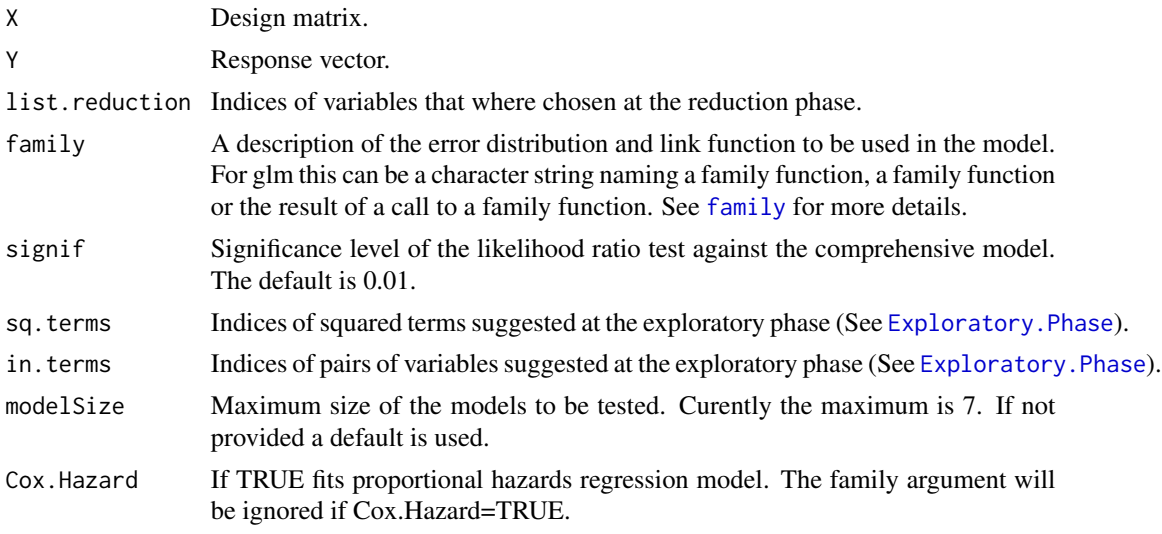

#### Value

goodModels List of models that are in the confidence set of size 1 to modelSize. An interaction term between, say, variables  $x_1$  and  $x_2$  is displayed as " $x_1$  \*  $x_2$ "; a squared term in, say, variable  $x_1$  is displayed as " $x_1 \wedge 2$ ". If an interaction term is present without the corresponding main effects, the main effects should be added.

<span id="page-5-0"></span>

#### <span id="page-6-0"></span>Acknowledgement

The work was supported by the UK Engineering and Physical Sciences Research Council under grant number EP/P002757/1.

#### Author(s)

Hoeltgebaum, H. H.

#### References

Cox, D. R. and Battey, H. S. (2017). Large numbers of explanatory variables, a semi-descriptive analysis. *Proceedings of the National Academy of Sciences*, 114(32), 8592-8595.

Battey, H. S. and Cox, D. R. (2018). Large numbers of explanatory variables: a probabilistic assessment. *Proceedings of the Royal Society of London, A.*, 474(2215), 20170631.

Hoeltgebaum, H., & Battey, H. S. (2019). HCmodelSets: An R Package for Specifying Sets of Well-fitting Models in High Dimensions. *The R Journal*, 11(2), 370-379.

#### See Also

[Reduction.Phase](#page-7-1), [Exploratory.Phase](#page-2-1)

#### Examples

```
## Generates a random DGP
dgp = DGP(s=5, a=3, sigStrength=1, rho=0.9, n=100, intercept=5, noise=1,
         var=1, d=1000, DGP.seed = 2018)
#Reduction Phase using only the first 70 observations
outcome.Reduction.Phase = Reduction.Phase(X=dgp$X[1:70,],Y=dgp$Y[1:70],
                                           family=gaussian, seed.HC = 1012)
# Exploratory Phase using only the first 70 observations, choosing the variables which
# were selected at least two times in the third dimension reduction
idxs = outcome.Reduction.Phase$List.Selection$`Hypercube with dim 2`$numSelected1
outcome.Exploratory.Phase = Exploratory.Phase(X=dgp$X[1:70,],Y=dgp$Y[1:70],
                                               list.reduction = idxs,
                                               family=gaussian, signif=0.01)
# Model Selection Phase using only the remainer observations
sq.terms = outcome.Exploratory.Phase$mat.select.SQ
in.terms = outcome.Exploratory.Phase$mat.select.INTER
MS = ModelSelection.Phase(X=dgp$X[71:100,],Y=dgp$Y[71:100], list.reduction = idxs,
```
sq.terms = sq.terms,in.terms = in.terms, signif=0.01)

<span id="page-7-1"></span><span id="page-7-0"></span>Reduction.Phase *Reduction by successive traversal of hypercubes proposed by Cox, D. R. & Battey, H. S. (2017)*

#### Description

This function traverses successively lower dimensional hypercubes, discarding variables according to the appropriate decision rules. It provides the number and indices of variables selected at each stage.

#### Usage

```
Reduction.Phase(X,Y,family=gaussian,
               dmHC=NULL,vector.signif=NULL,seed.HC = NULL, Cox.Hazard = FALSE)
```
#### Arguments

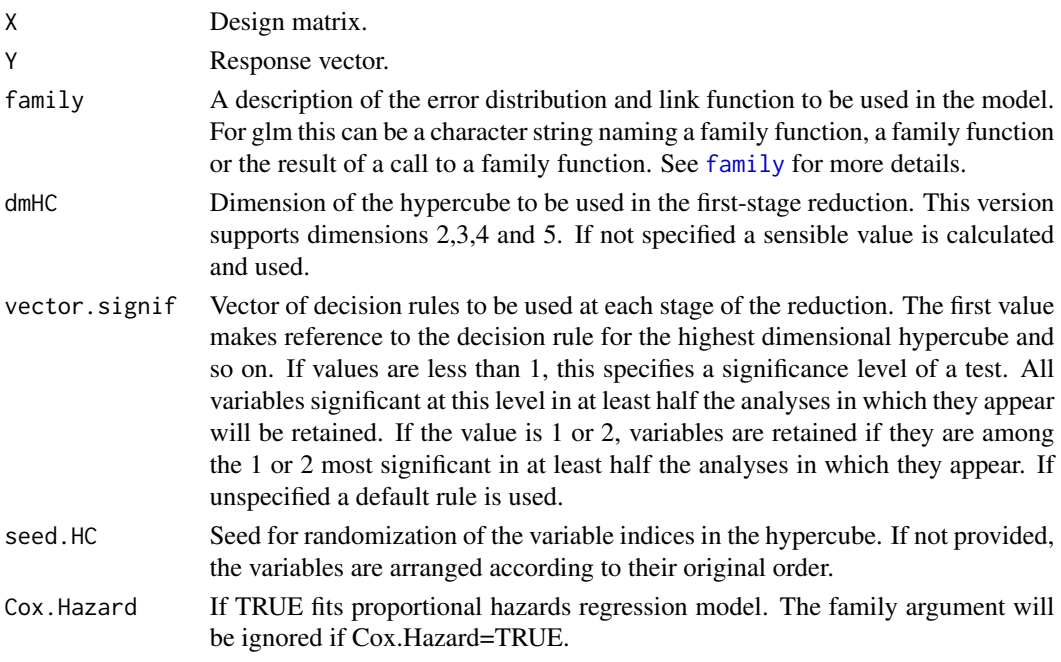

#### Value

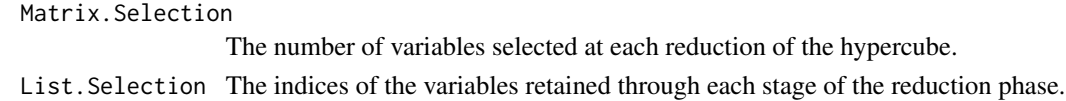

#### Acknowledgement

The work was supported by the UK Engineering and Physical Sciences Research Council under grant number EP/P002757/1.

#### Author(s)

Hoeltgebaum, H. H.

#### References

Cox, D. R. and Battey, H. S. (2017). Large numbers of explanatory variables, a semi-descriptive analysis. *Proceedings of the National Academy of Sciences*, 114(32), 8592-8595.

Battey, H. S. and Cox, D. R. (2018). Large numbers of explanatory variables: a probabilistic assessment. *Proceedings of the Royal Society of London, A.*, 474(2215), 20170631.

Hoeltgebaum, H., & Battey, H. S. (2019). HCmodelSets: An R Package for Specifying Sets of Well-fitting Models in High Dimensions. *The R Journal*, 11(2), 370-379.

#### Examples

```
## Generates a random DGP
dgp = DGP(s=5, a=3, sigStrength=1, rho=0.9, n=100, intercept=5, noise=1,
         var=1, d=1000, DGP.seed = 2018)
#Reduction Phase using only the first 70 observations
outcome.Reduction.Phase = Reduction.Phase(X=dgp$X[1:70,],Y=dgp$Y[1:70],
                                         family=gaussian, seed.HC = 1012)
# Not run, using vector.signif argument
# Fixing a decision rule of getting the 2 most significant in the first reduction
# and in the subsequent reduction, only those variables significant at 0.001 level
# outcome.Reduction.Phase = Reduction.Phase(X=dgp$X[1:70,],Y=dgp$Y[1:70],
# vector.signif = c(2, 0.001), family=gaussian, dmHC = 3)
```
# <span id="page-9-0"></span>Index

∗Topic datasets LymphomaData, [5](#page-4-0) DGP, [2](#page-1-0) Exploratory.Phase, [3,](#page-2-0) *[6,](#page-5-0) [7](#page-6-0)*

family, *[4](#page-3-0)*, *[6](#page-5-0)*, *[8](#page-7-0)*

LymphomaData, [5](#page-4-0)

ModelSelection.Phase, [6](#page-5-0)

patient.data *(*LymphomaData*)*, [5](#page-4-0)

Reduction.Phase, *[4](#page-3-0)*, *[7](#page-6-0)*, [8](#page-7-0)